## 主持人申請會議室

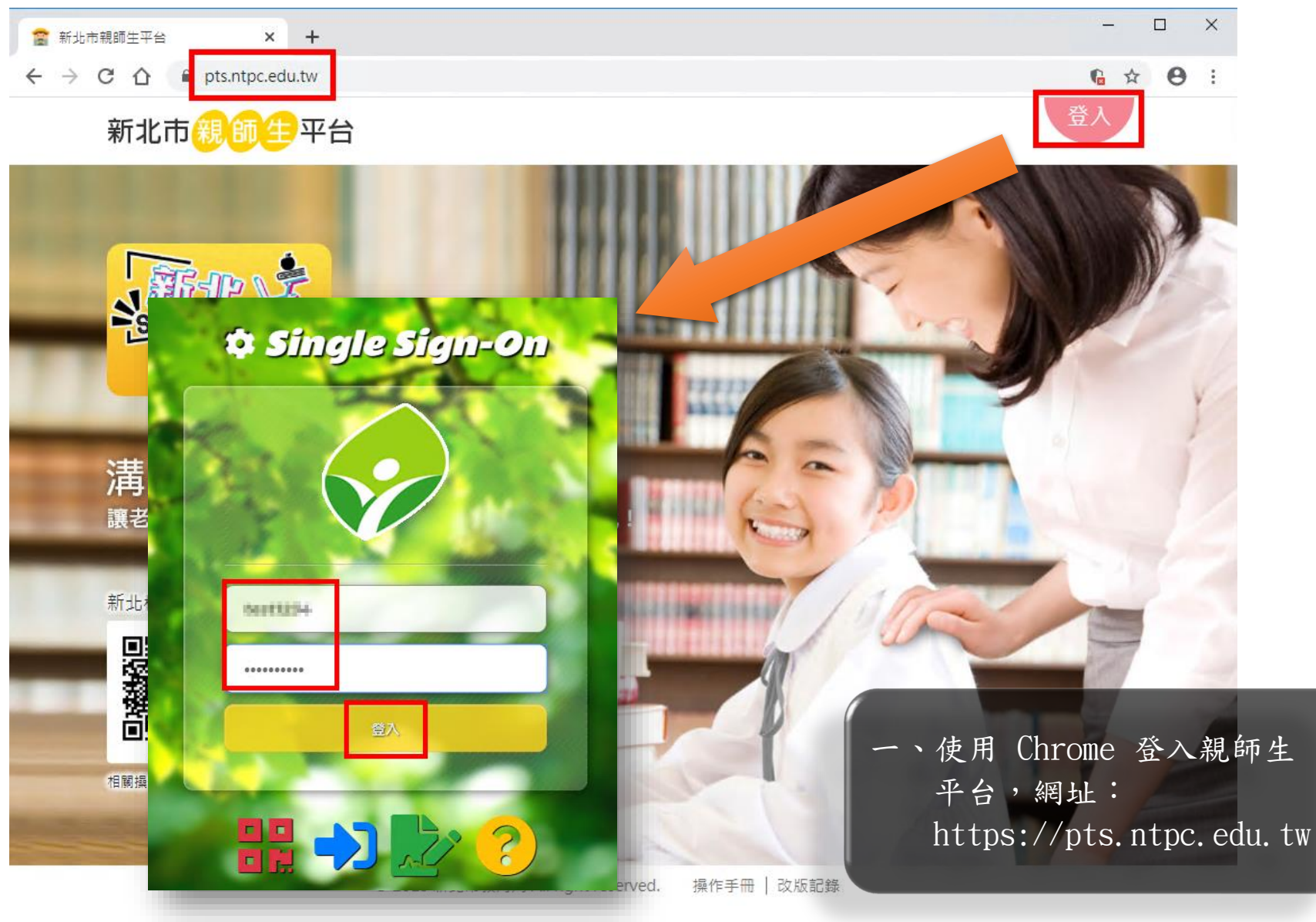

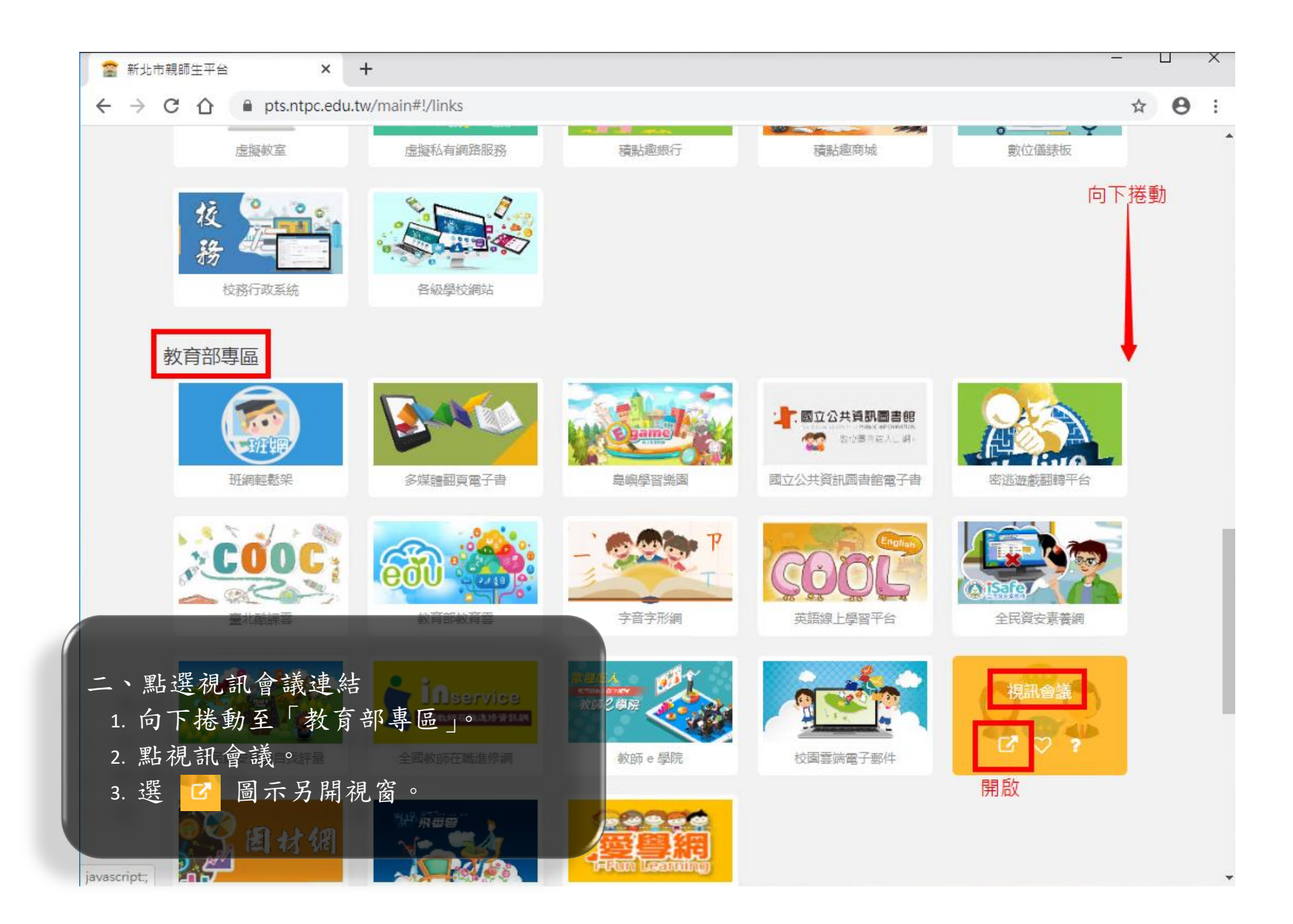

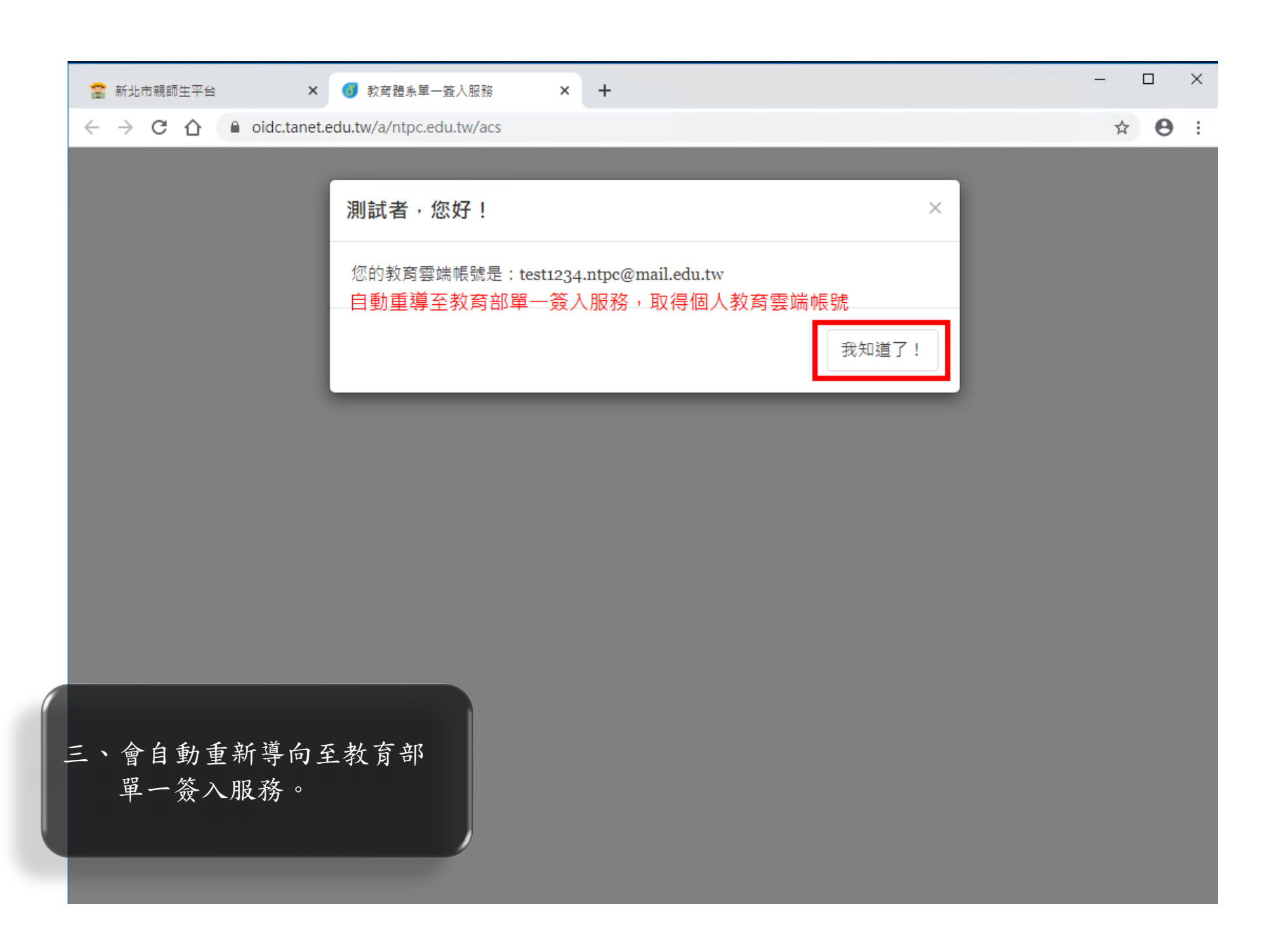

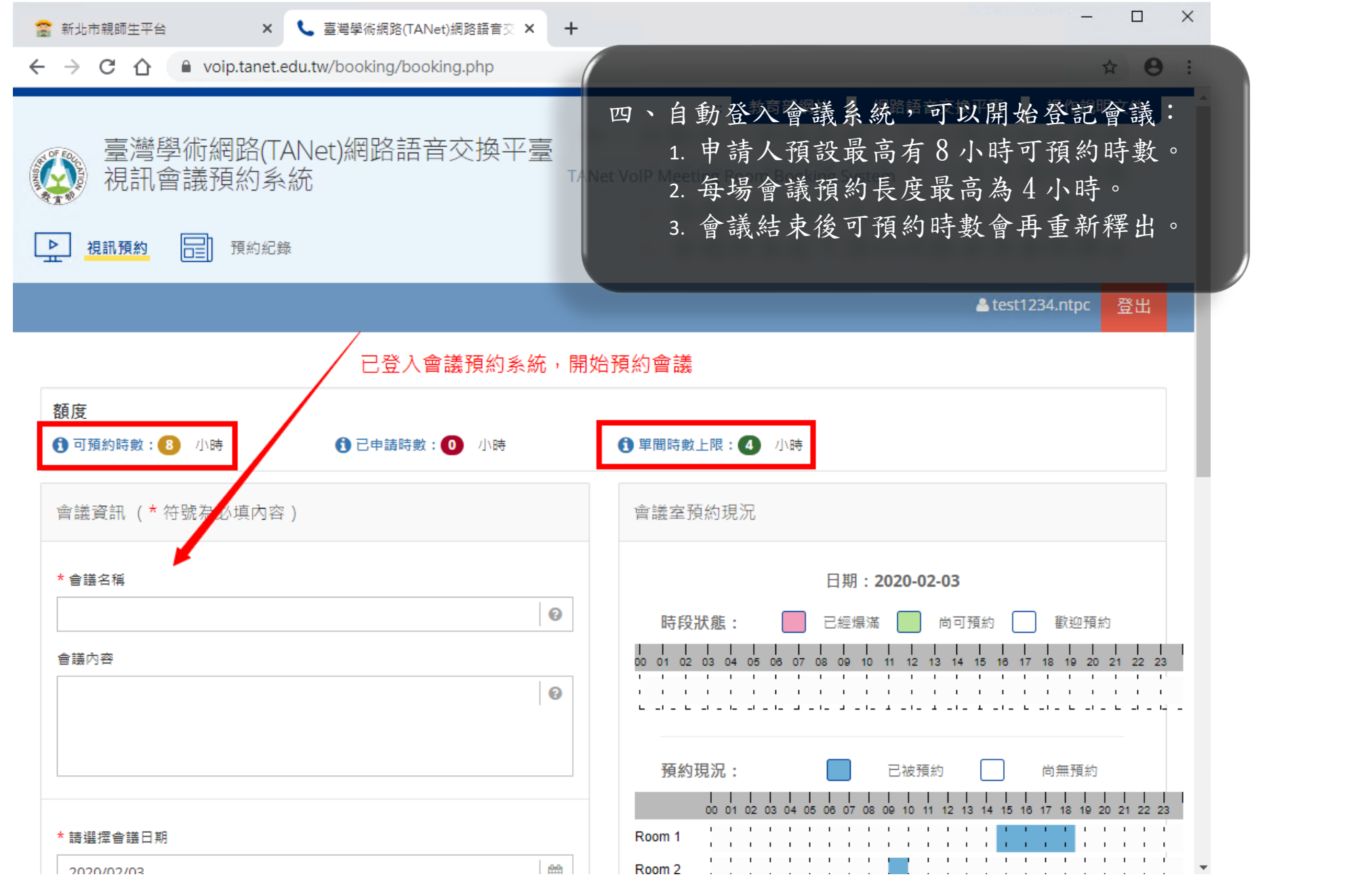

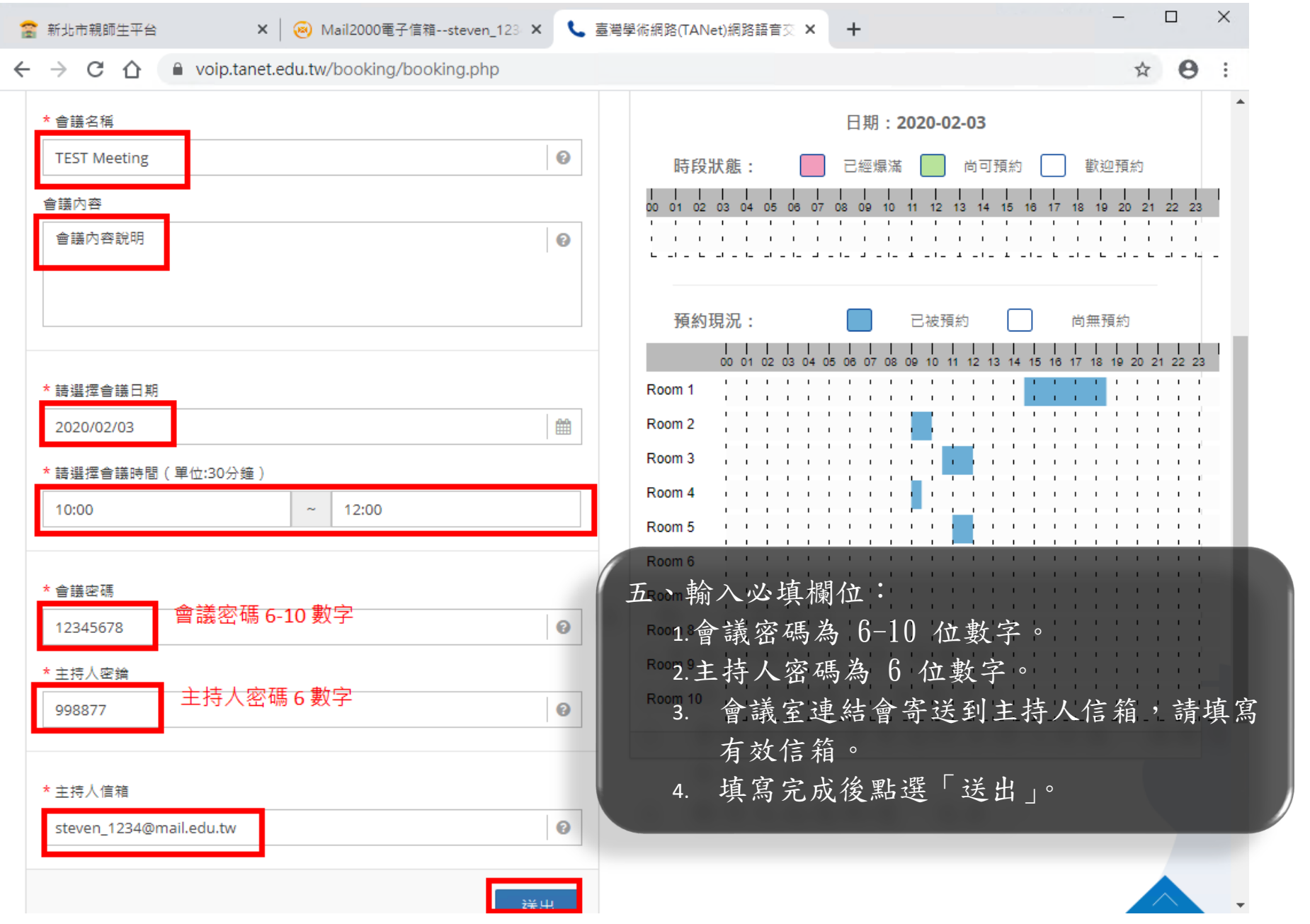

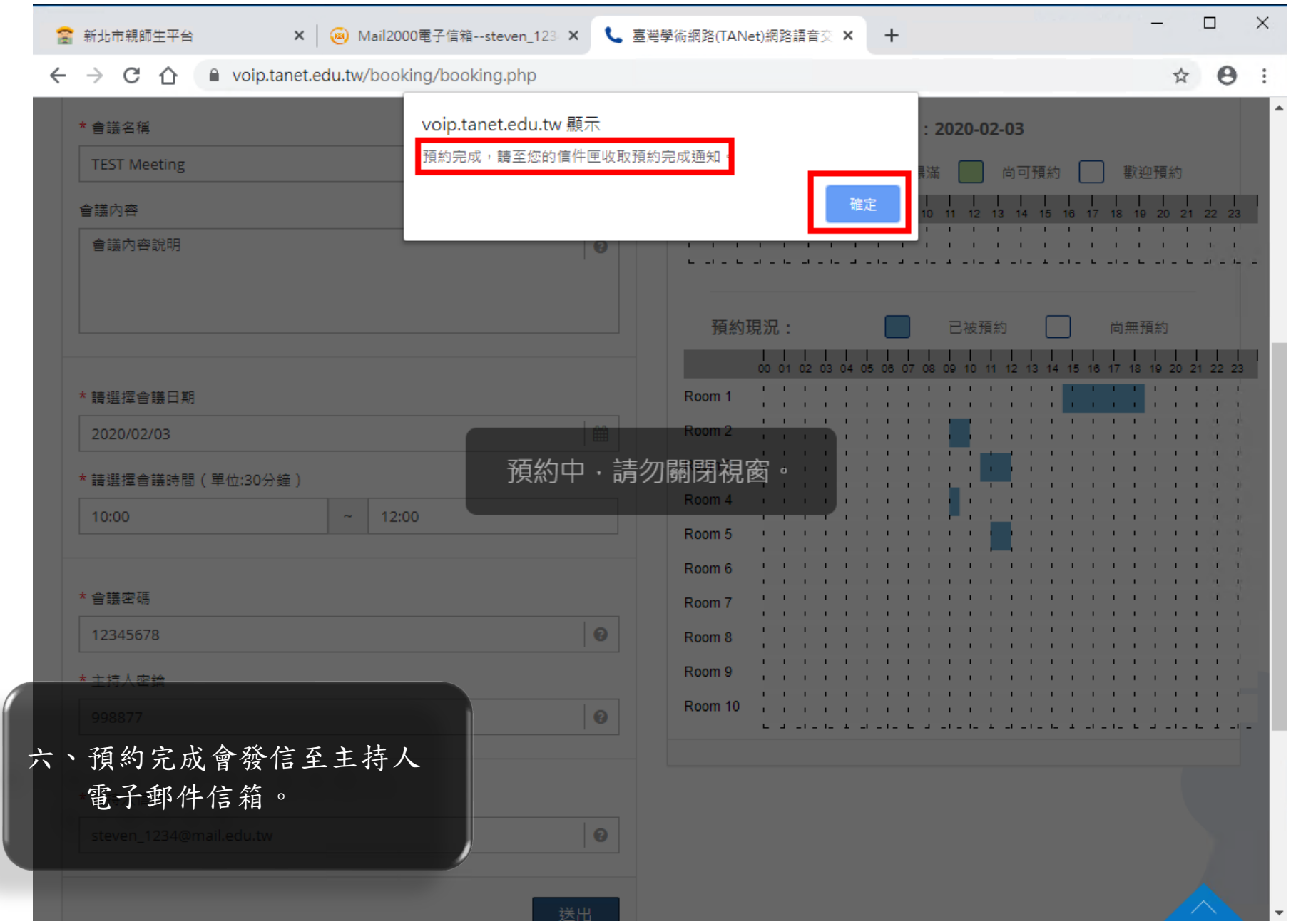

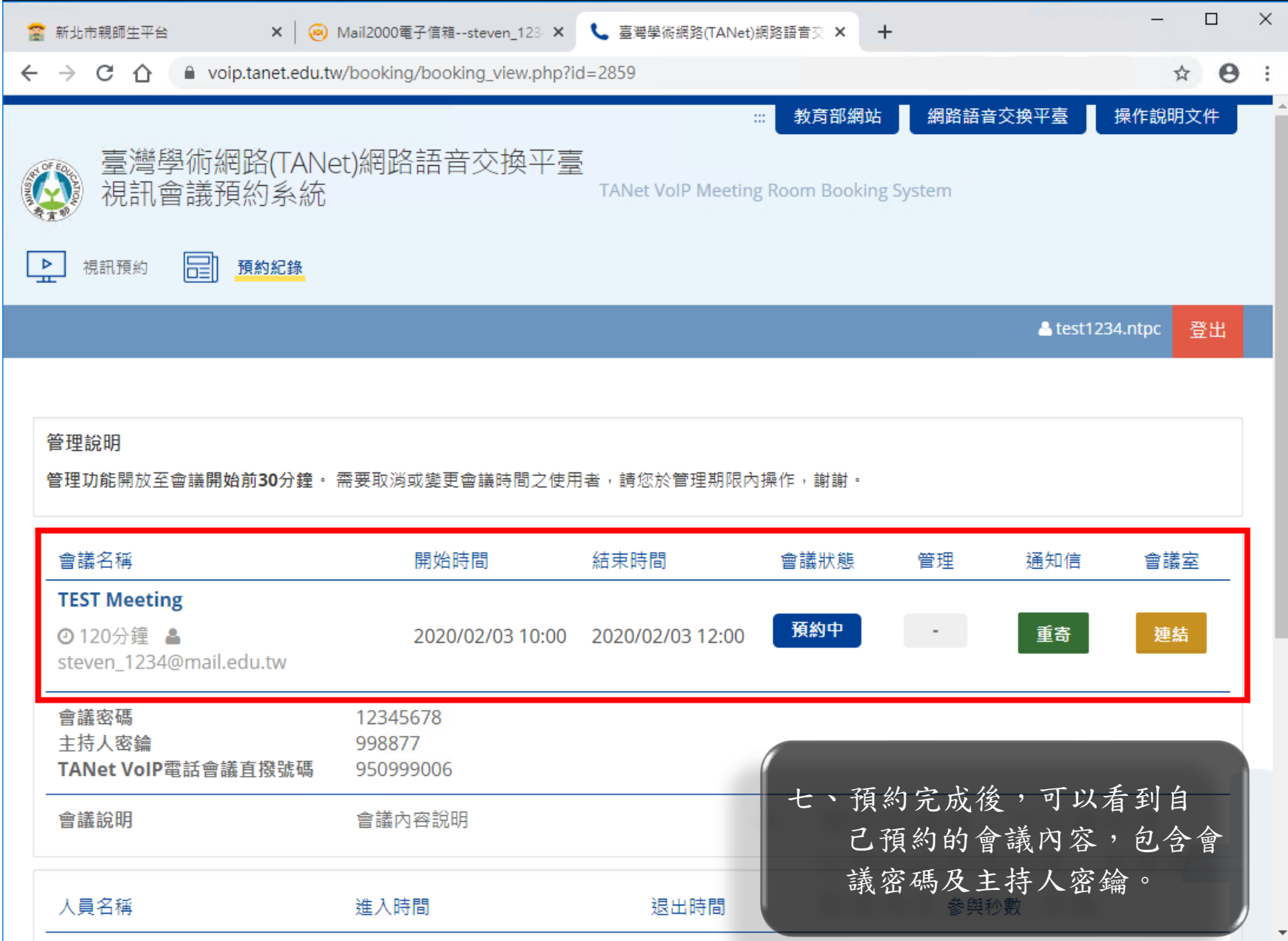